## **ASP FileSystemObject Object**

The FileSystemObject object provides access to the file system on the web server, allowing us to manipulate text files, folders and drives from within our code. The properties and methods of the FileSystemObject object are as follows:

## Properties

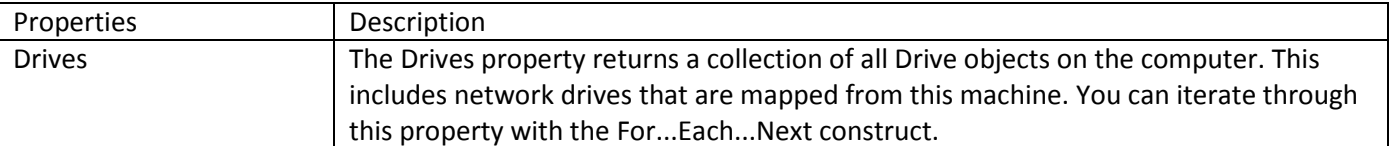

## Methods

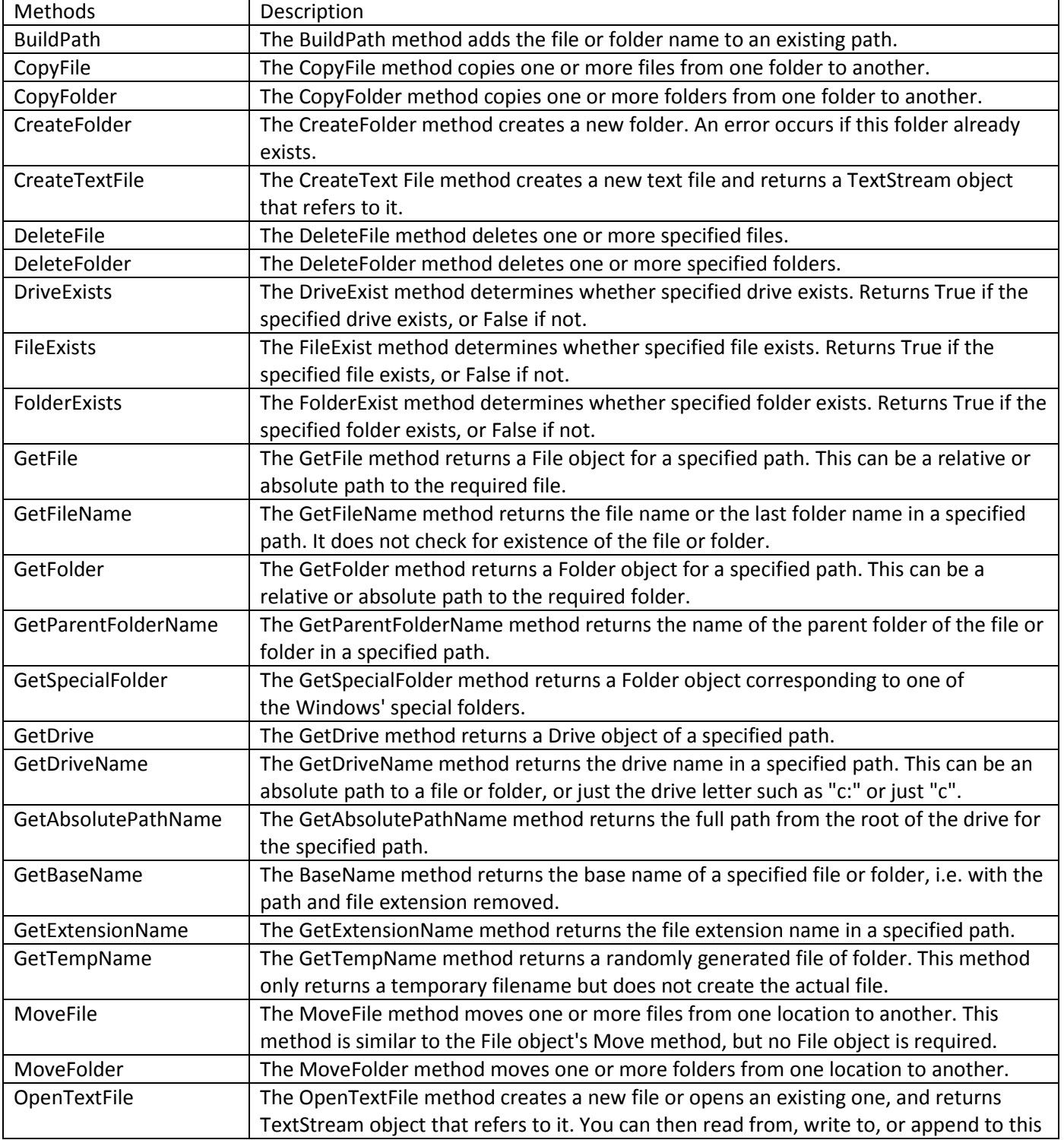

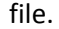

## **How to use the ASP FileSystemObject Object**

In the example below we will create a new text file test.txt and write some text to it. At first we create an instance of the FilesystemObject object and then use the CreateTextFile method to create a new text file. We set the optional overwrite parameter to True, so any existing file with the same path and name will be overwritten. The CreateTextFile returns a TextStream object that we will use to write some text to the file.

```
&Dim objFSO, objTStream 
'Create an instance of the FileSystemObject object 
Set objFSO = Server.CreateObject("Scripting.FileSystemObject") 
'Create a text file named myFile.txt, replacing any existing one with the same name 
Set objTStream = objFSO.CreateTextFile("C:\test.txt", True) 
'Write some text to the file 
objTStream.WriteLine("Hello World!") 
objTStream.WriteLine() 
objTStream.WriteLine("This is my first text file!")
'Close the TextStream object 
objTStream.Close 
'Free up resources 
Set objTStream = nothing 
Set objFSO = nothing 
%>
```
In the following example we will read the test.txt file contents. At first we create an instance of the FileSystemObject object and then use the OpenTextFile method to open test.txt file for reading. This method returns a TextStream object that we will use to read data from the file.

```
<\frac{6}{6}Dim objFSO, objTStream 
'Create an instance of the FileSystemObject object 
Set objFSO = Server.CreateObject("Scripting.FileSystemObject") 
'Opens for reading a text file named myFile.txt 
Set objTStream = objFSO.OpenTextFile("C:\test.txt", 1) 
'Read one line at a time until the end of the file is reached 
Do Until objTStream.AtEndOfStream 
  Response.Write "Line " & objTStream.Line & ": " & objTStream.ReadLine & "<br />" 
Loop 
'Close the Textstream object 
objTStream.Close 
'Free up resources 
Set objTStream = nothing 
Set objFSO = nothing 
%>
```